## Exercice 1

Calculer le résultat des additions posées suivantes :

$$
\begin{array}{c|c}\n84.5 \\
+ 6.1 \\
\hline\n\end{array}\n\qquad\n\begin{array}{c|c}\n58.8 \\
+ 7.9 \\
\hline\n\end{array}\n\qquad\n\begin{array}{c|c}\n91.5 \\
+ 8.3 \\
\hline\n\end{array}
$$

## Exercice 2

Calculer le résultat des additions posées suivantes :

$$
\begin{array}{c|c}\n63,1 \\
+8,1 \\
\end{array}\n\qquad\n\begin{array}{c|c}\n79,5 \\
+6 \\
\end{array}\n\qquad\n\begin{array}{c|c}\n61,1 \\
+7,7 \\
\end{array}
$$

## Exercice 3

Calculer le résultat des additions posées suivantes :

$$
\begin{array}{c|c|c|c|c} 55,3 & & & 73,8 \\ + & 5 & & & + & 9,8 \\ \hline \end{array}
$$
 
$$
\begin{array}{c|c|c} 73,8 & & 91,6 \\ + & 9,8 & & + & 5,7 \\ \hline \end{array}
$$

# Exercice 4

Calculer le résultat des additions posées suivantes :

$$
\begin{array}{c|c}\n86,7 \\
+ 6,5 \\
\hline\n\end{array}\n\qquad\n\begin{array}{c|c}\n83,4 \\
+ 6,4 \\
\hline\n\end{array}\n\qquad\n\begin{array}{c|c}\n80,2 \\
+ 8,2 \\
\hline\n\end{array}
$$

### Exercice 5

Calculer le résultat des additions posées suivantes :

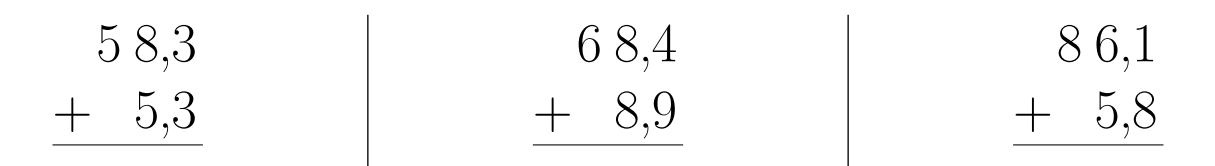